**Consultar espacio libre**

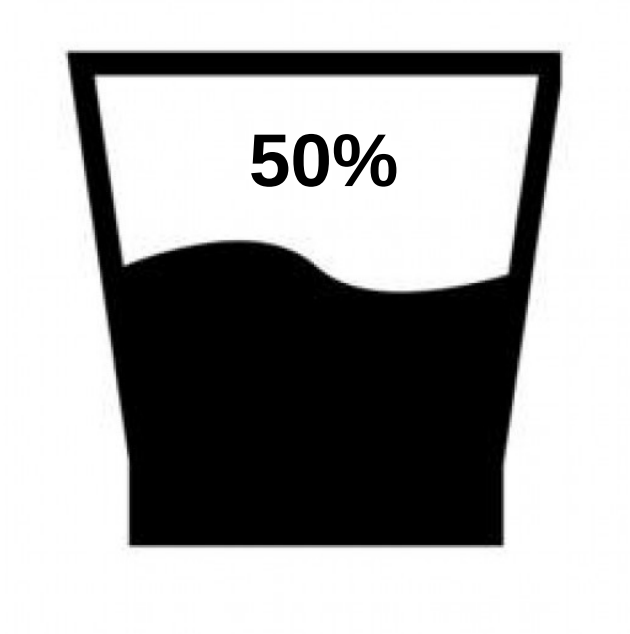

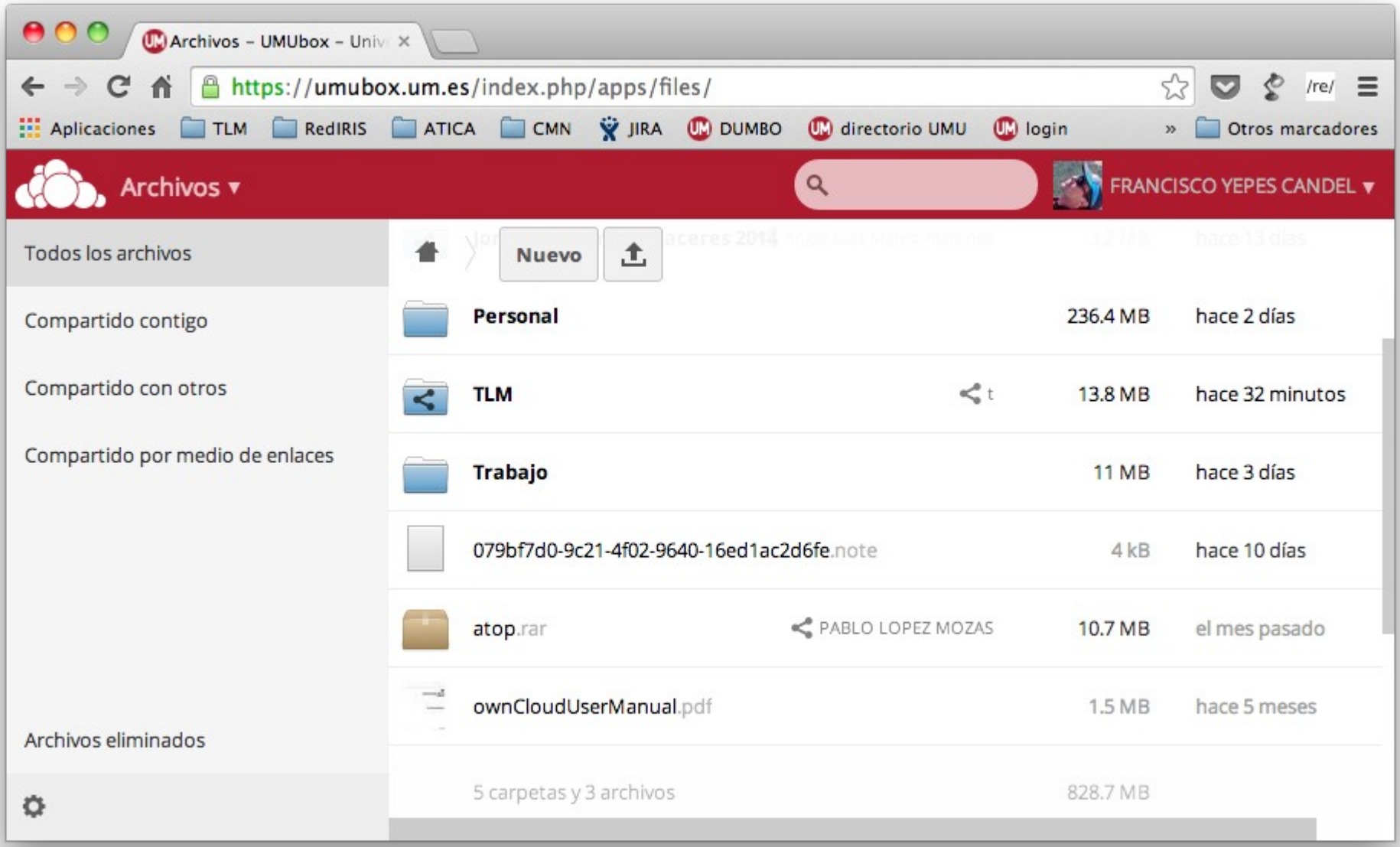

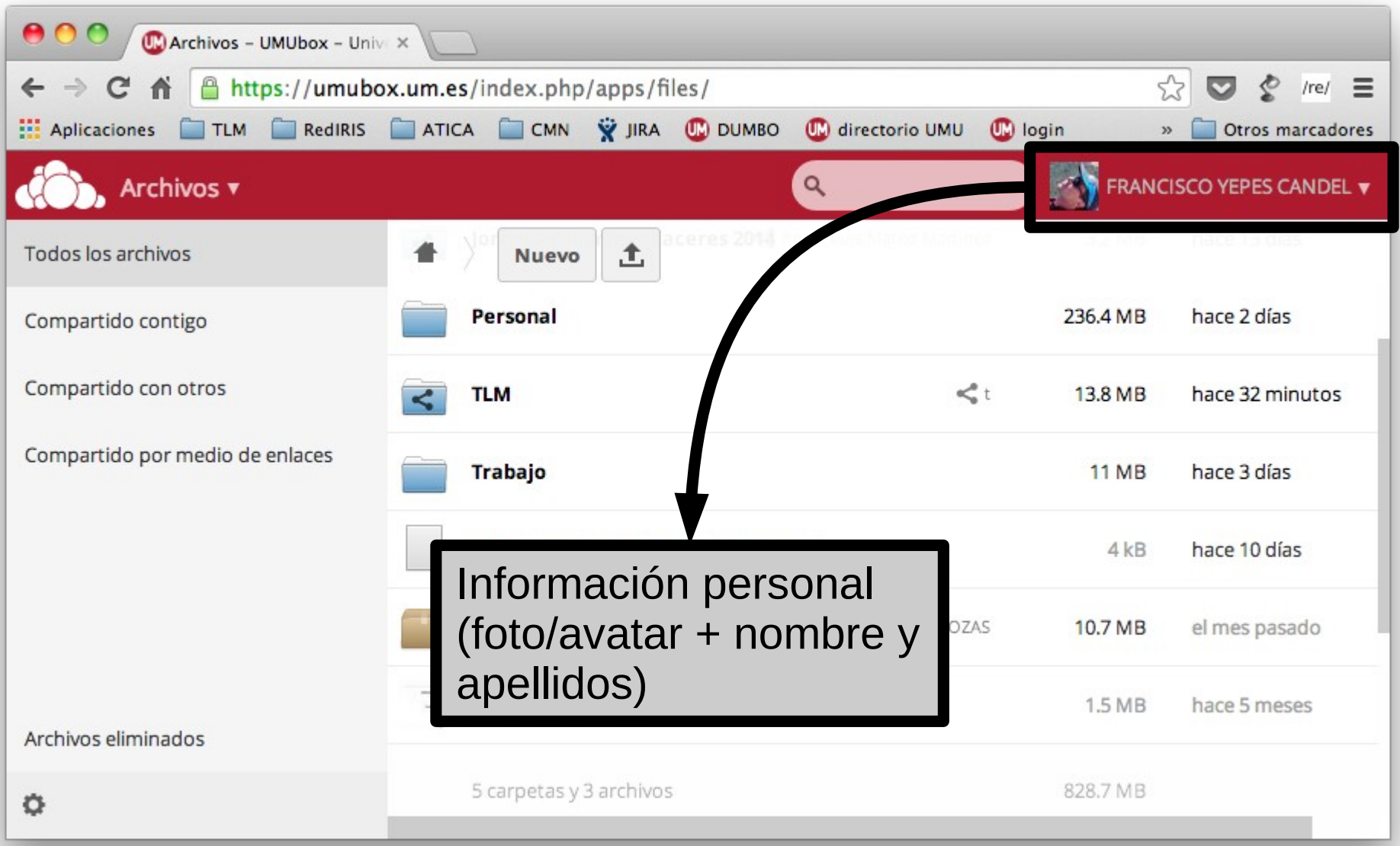

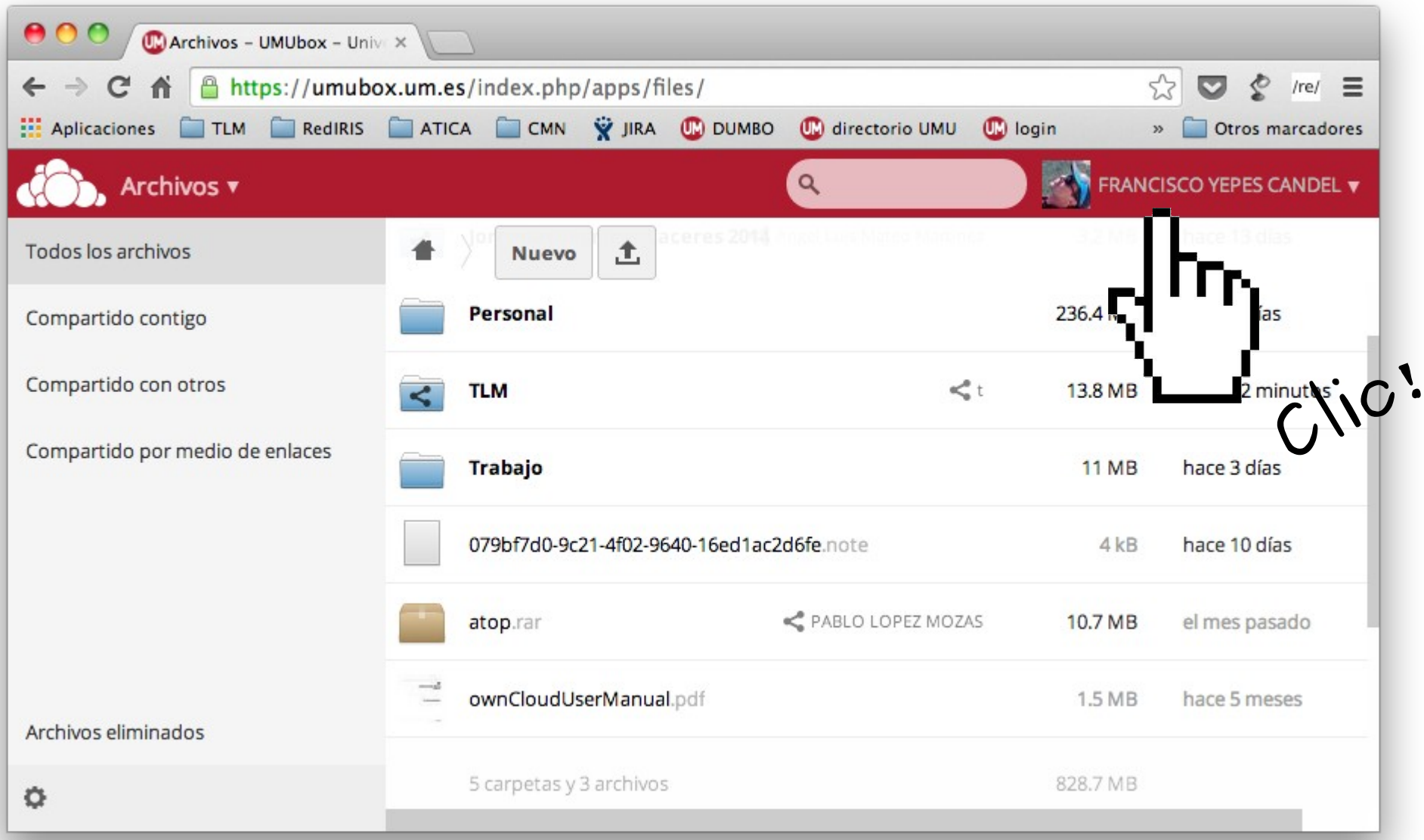

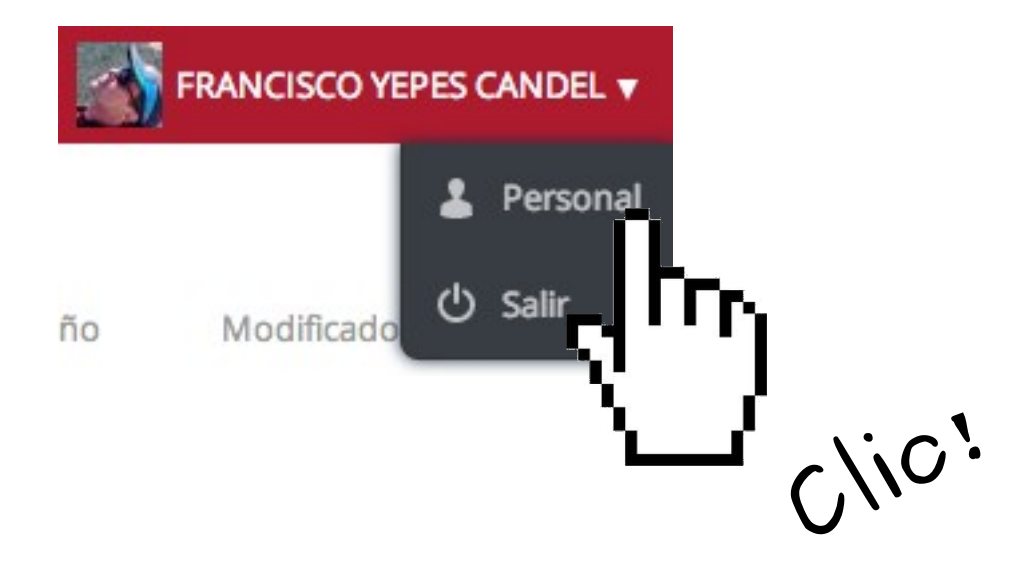

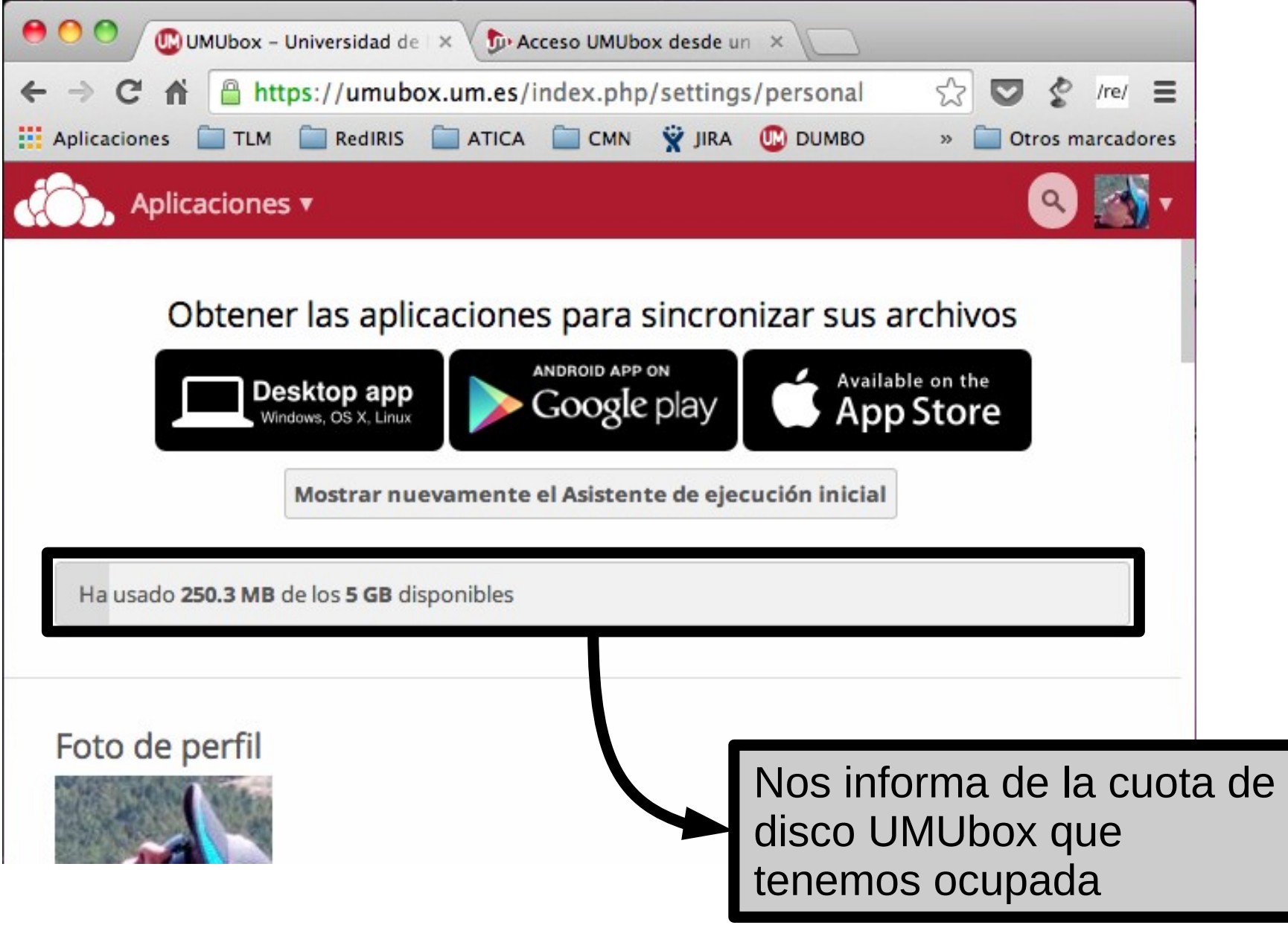